## **EXTERNAL INTERRUPTS EXAMPLE USING A GPIO PORT**

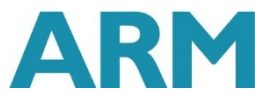

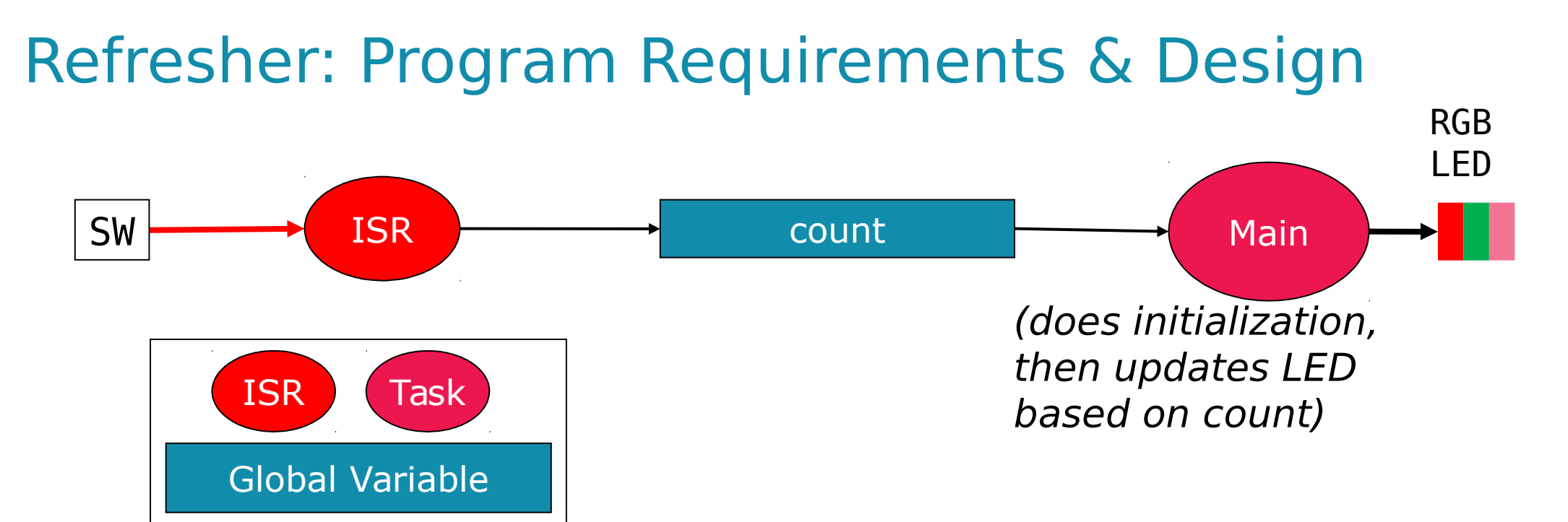

- Req1: When Switch SW is pressed, ISR will increment count variable
- Req2: Main code will light LEDs according to count value in binary sequence (Blue: 4, Green: 2, Red: 1)
- Req3: Main code will toggle its debug line DBG\_MAIN each time it executes
- Req4: ISR will raise its debug line DBG ISR (and lower main's debug line DBG MAIN) whenever it is executing

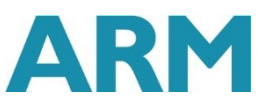

#### KL25Z GPIO Ports with Interrupts

- **Port A (PTA)** through Port E (PTE)
- Not all port bits are available (packagedependent)
- Ports A and D support interrupts

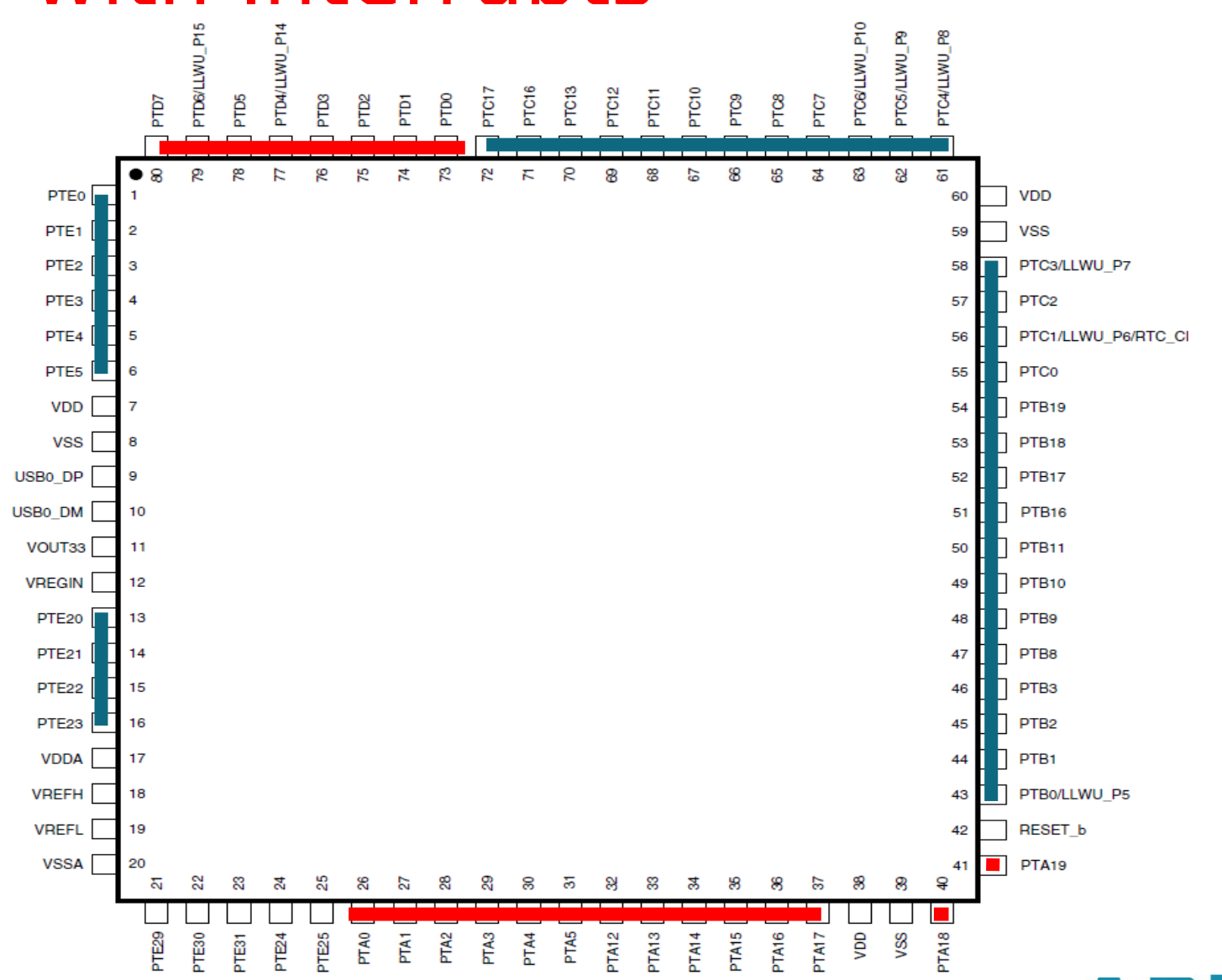

#### FREEDOM KL25Z Physical Set-up

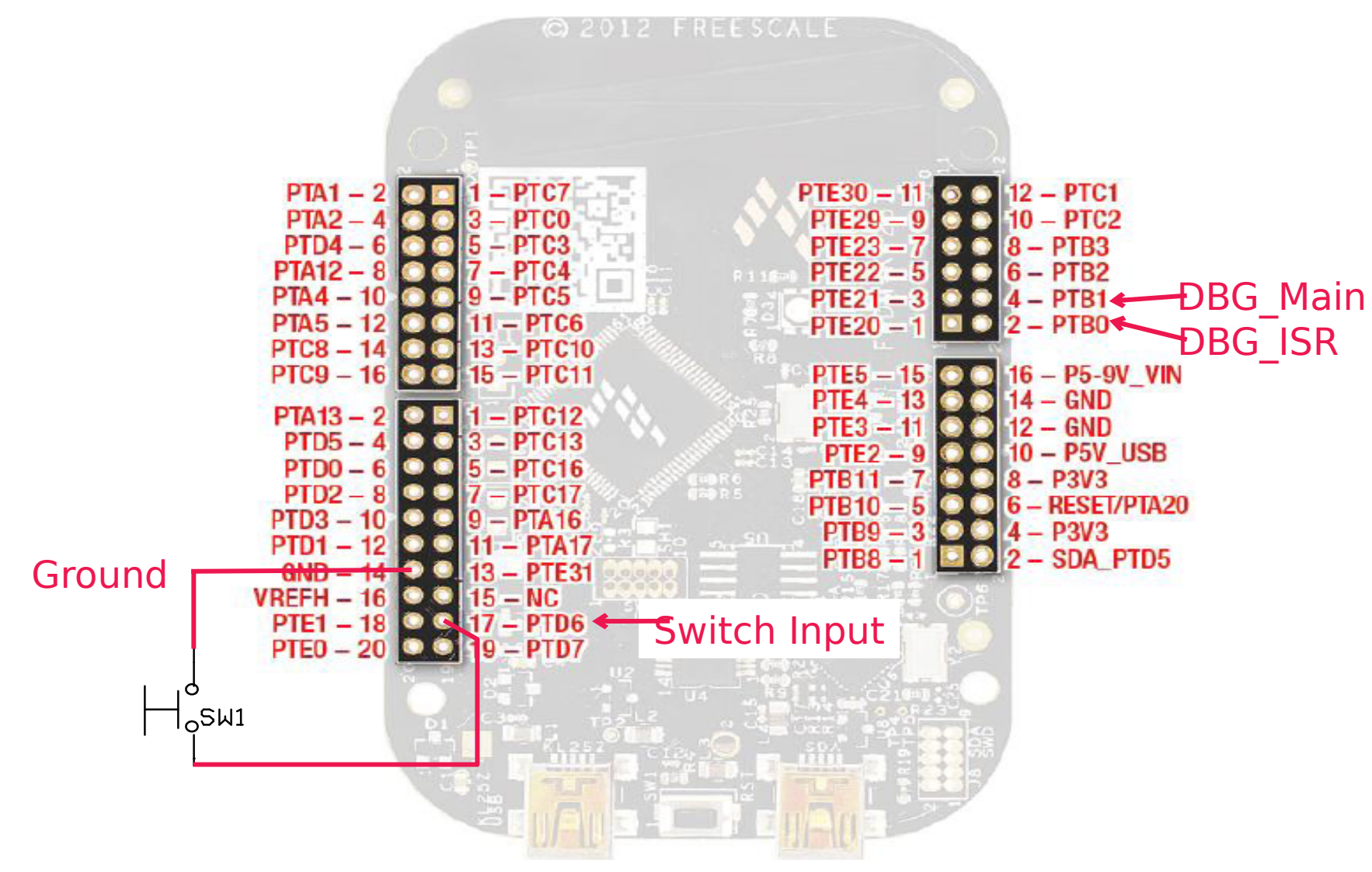

# Building a Program – Break into Pieces

- **First break into threads, then break thread into steps** 
	- **Main thread:** 
		- First initialize system
			- I initialize switch: configure the port connected to the switches to be input
			- $\blacksquare$  initialize LEDs: configure the ports connected to the LEDs to be outputs
			- $\Box$  initialize interrupts: initialize the interrupt controller
	- **Then repeat** 
		- Update LEDs based on count
	- **Switch Interrupt thread:** 
		- Update count
- Determine which variables ISRs will share with main thread
	- **This is how ISR will send information to main thread**
	- Mark these shared variables as *volatile* (more details ahead)
	- Ensure access to the shared variables is atomic (more details ahead)

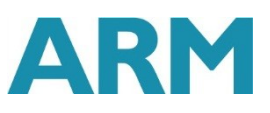

# Where Do the Pieces Go?

**•** main

**top level of main thread code** 

switches

- **#** #defines for switch connections
- declaration of count variable
- **Code to initialize switch and interrupt hardware**
- **ISR for switch**
- **LEDs** 
	- **E** #defines for LED connections
	- Code to initialize and light LEDs
- **debug** signals
	- **#** defines for debug signal locations
	- Code to initialize and control debug lines

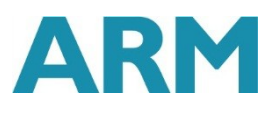

#### Configure MCU to Respond to the Interrupt

- Set up peripheral module to generate interrupt
	- We'll use Port Module in this example

Set up NVIC

- **Set global interrupt enable** 
	- Use CMSIS Macro enable irq();
	- This flag does not enable all interrupts; instead, it is an easy way to **disable** interrupts
		- Could also be called "don't disable all interrupts"

#### Port Module

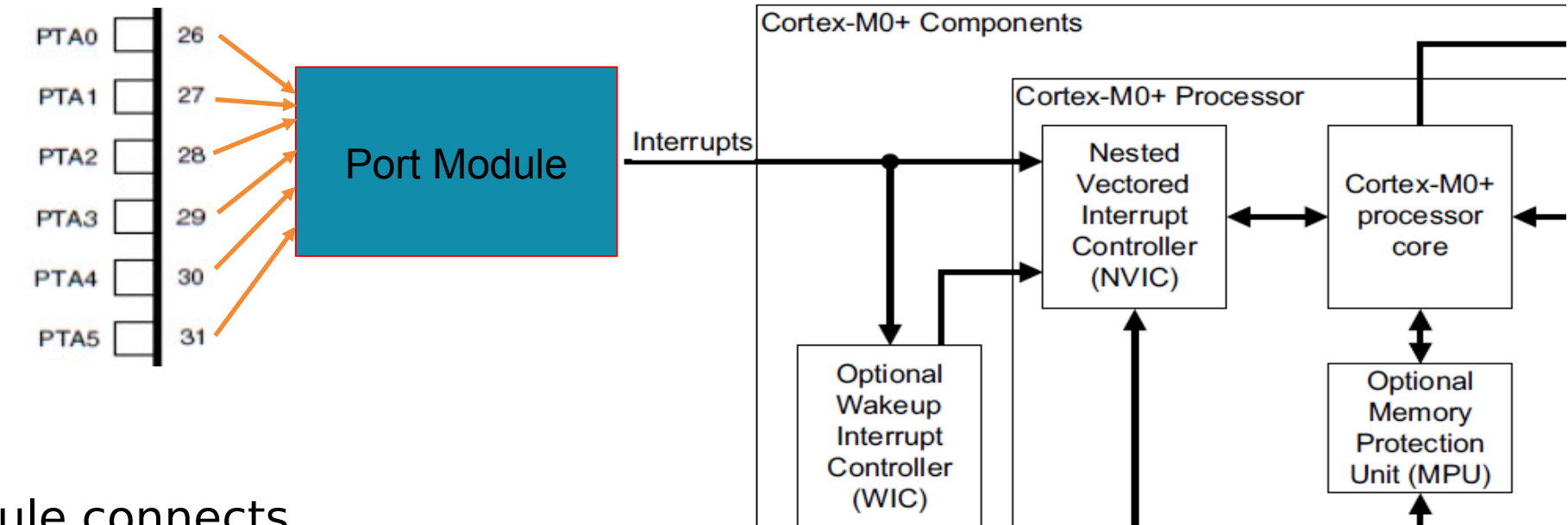

- Port Module connects external pins to NVIC (and other devices)
- Relevant registers
	- **PCR** Pin control register (32 per port)
		- Each register corresponds to an input pin
	- **ISFR** Interrupt status flag register (one per port)
		- Each bit corresponds to an input pin
		- Bit is set to 1 if an interrupt has been detected

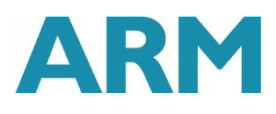

#### Pin Control Register

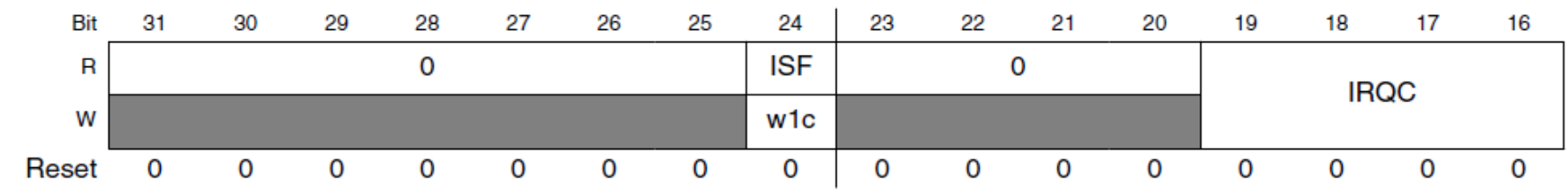

- **If ISF indicates if interrupt has been** detected - different way to access same data as ISFR
- **IRQC field of PCR defines behavior for** external hardware interrupts
- **Can also trigger direct memory access** (not covered here)

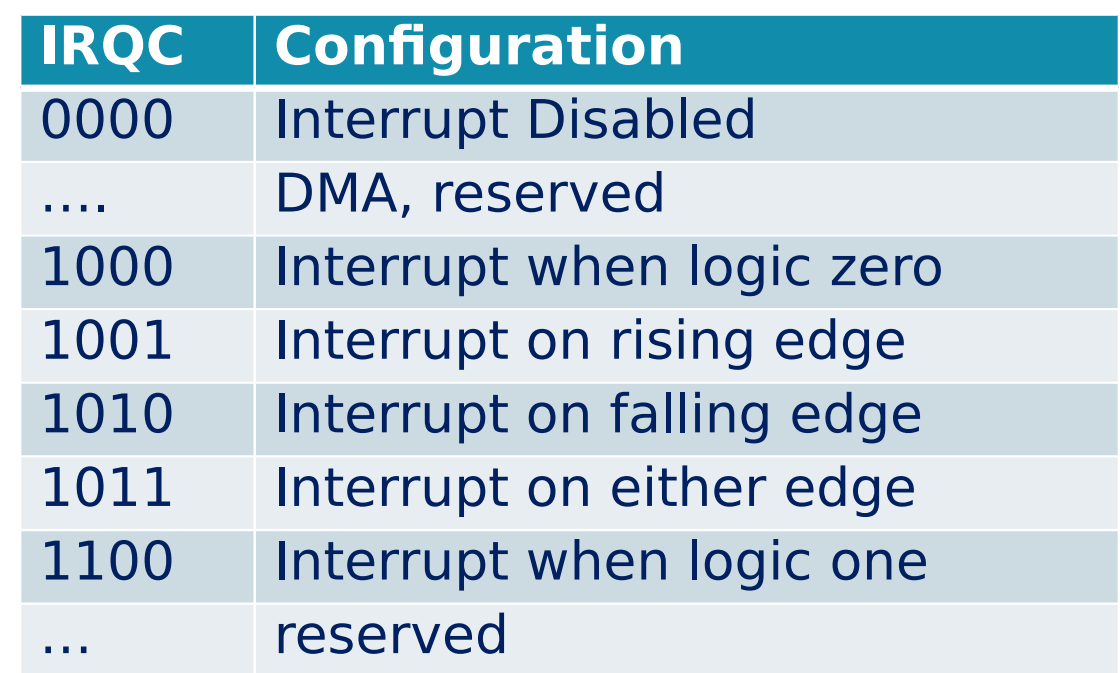

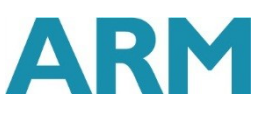

# CMSIS C Support for PCR

MKL25Z4.h defines PORT\_Type structure with a PCR field (array of 32 integers)

```
/** PORT - Register Layout Typedef */
typedef struct {
 \quad \quad \text{I0} uint32_t PCR[32]; /** Pin Control Register n, array offset: 0x0, array step: 0x4 */
  __O uint32_t GPCLR; /** Global Pin Control Low Register, offset: 0x80 */
 0 uint32 t GPCHR; /** Global Pin Control High Register, offset: 0x84 */
       uint8 t RESERVED 0[24];
 \text{I0} uint32_t ISFR; \gamma^{**} Interrupt Status Flag Register, offset: 0xA0 ^*/} PORT_Type;
```
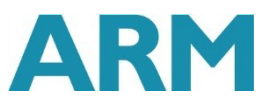

#### CMSIS C Support for PCR

**- Header file defines pointers to PORT Type registers**  /\* PORT - Peripheral instance base addresses \*/ /\*\* Peripheral PORTA base address \*/ #define PORTA\_BASE (0x40049000u) /\*\* Peripheral PORTA base pointer \*/ #define PORTA ((PORT\_Type \*)PORTA\_BASE) Also defines macros and constants #define PORT PCR MUX MASK 0x700u #define PORT PCR MUX SHIFT 8 #define PORT\_PCR\_MUX(x) (((uint32\_t)(((uint32\_t)  $(x)$ )<<PORT PCR MUX SHIFT)) &PORT PCR MUX MASK)

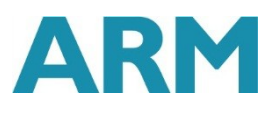

### CMSIS C Support for PCR

**Header file defines pointers to PORT Type registers**  /\* PORT - Peripheral instance base addresses \*/ /\*\* Peripheral PORTA base address \*/ #define PORTA\_BASE (0x40049000u) /\*\* Peripheral PORTA base pointer \*/ #define PORTA ((PORT\_Type \*)PORTA\_BASE) Also defines macros and constants

 #define PORT\_PCR\_MUX\_MASK 0x700u #define PORT\_PCR\_MUX\_SHIFT 8 #define PORT PCR MUX(x) (((uint32 t)(((uint32 t)(x))<<PORT PCR MUX SHIFT)) & PORT PCR MUX MASK)

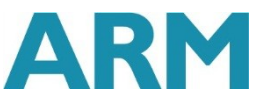

#### Interrupt priority levels  $3.3.2.1$

This device supports 4 priority levels for interrupts. Therefore, in the NVIC each source in the IPR registers contains 2 bits. For example, IPRO is shown below:

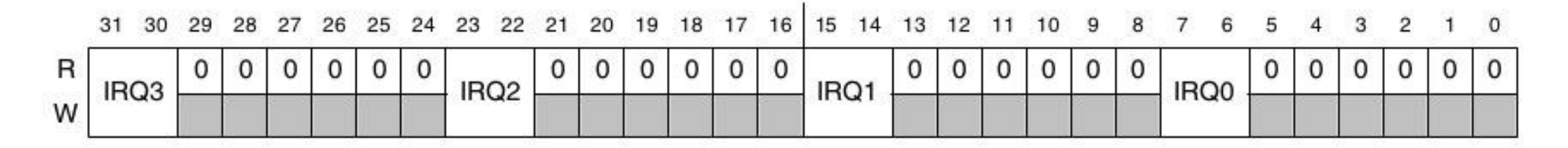

#### 3.3.2.2 Non-maskable interrupt

The non-maskable interrupt request to the NVIC is controlled by the external NMI signal. The pin the NMI signal is multiplexed on, must be configured for the NMI function to generate the non-maskable interrupt request.

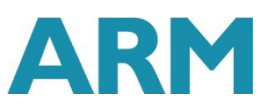

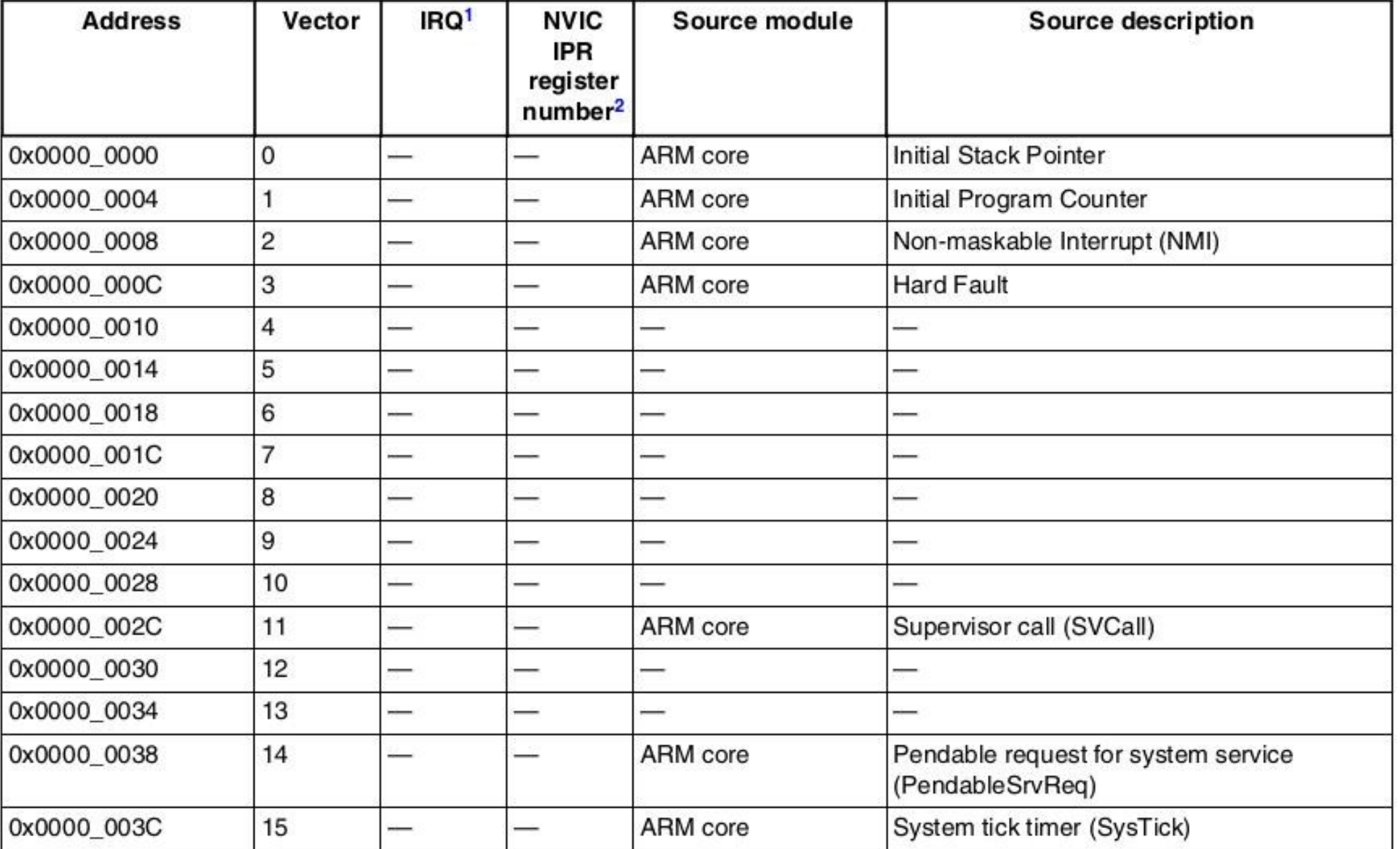

**ARM** 

#### Table 3-7. Interrupt vector assignments (continued)

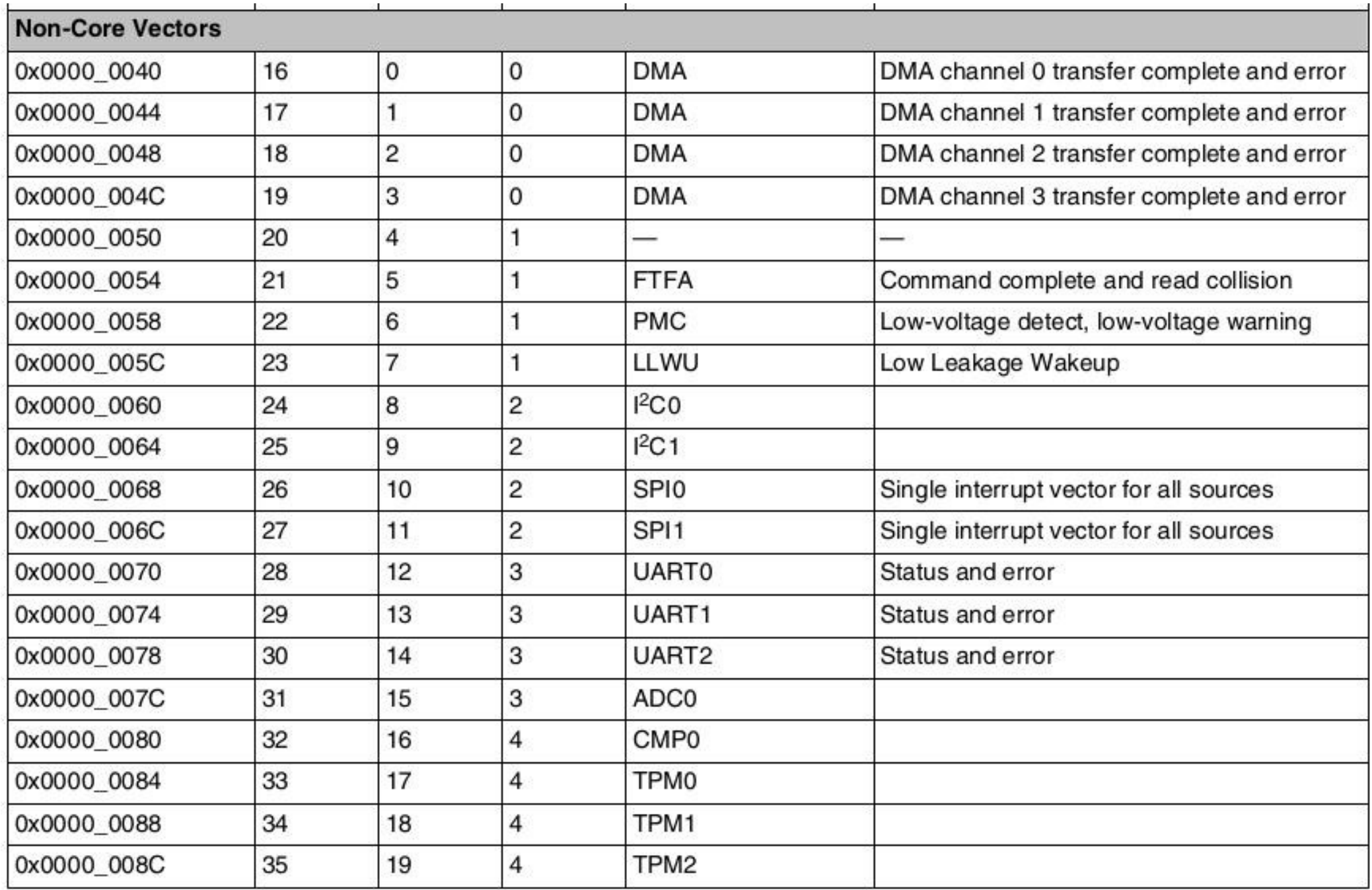

#### Table 3-7. Interrupt vector assignments (continued)

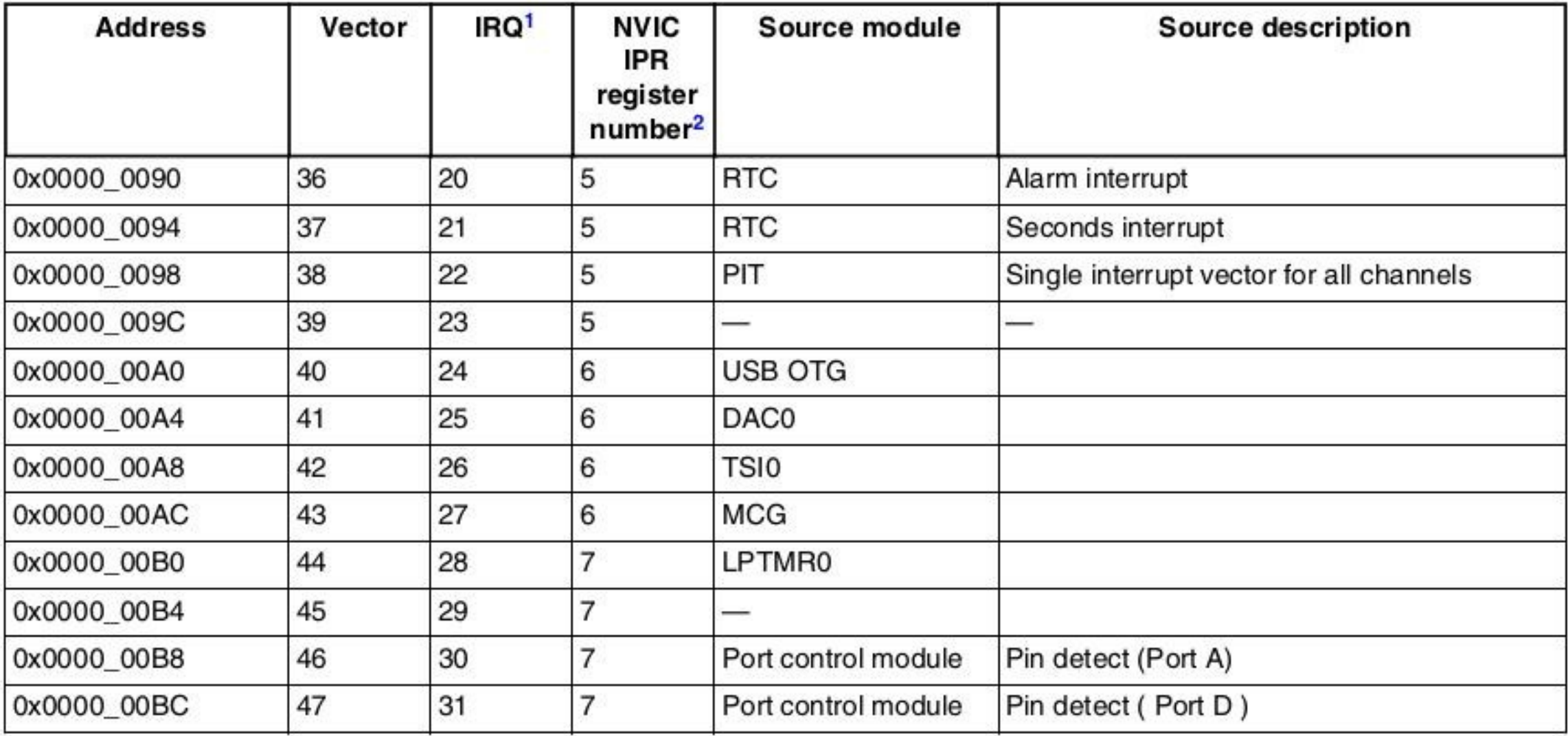

- Indicates the NVIC's interrupt source number. 1.
- Indicates the NVIC's IPR register number used for this IRQ. The equation to calculate this value is: IRQ div 4 2.

# Switch Interrupt Initialization

```
void init switch(void) {
   /*enable clock for port D * /SIM->SCGC5 |= SIM SCGC5 PORTD MASK;
   /*Select GPIO and enable pull-up resistors and 
    interrupts on falling edges for pin connected to switch */PORTD->PCR[SWPOS] |= PORT PCR MUX(1) |
         PORT PCR PS MASK | PORT PCR PE MASK | PORT_PCR_IRQC(0x0a);
   /*Set port D switch bit to inputs */
       PTD->PDDR \&= \simMASK(SW POS);
   /*Enable Interrupts */
       NVIC SetPriority(PORTD IRQn, 128);
       NVIC ClearPendingIRQ(PORTD IRQn);
       NVIC_EnableIRQ(PORTD_IRQn);
```
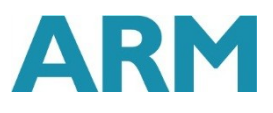

}

#### Main Function

int main (void) {

```
init_switch();
init RGB LEDs();
init debug signals();
enable irq();
```

```
while (1) {
   DEBUG PORT->PTOR = MASK(DBG MAIN POS);
   control RGB LEDs(count&1, count&2, count&4);
   wfi(); // sleep now, wait for interrupt
```
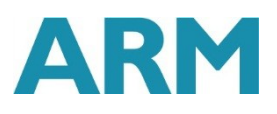

}

}

#### Write Interrupt Service Routine

- No arguments or return values void is only valid type
- **Keep it short and simple** 
	- **Much easier to debug**
	- **Improves system response time**
- **Name the ISR according to CMSIS-CORE system exception names** 
	- **PORTD IRQHandler, RTC IRQHandler, etc.**
	- The linker will load the vector table with this handler rather than the default handler
- **Clear pending interrupts** 
	- Call NVIC ClearPendingIRQ(IRQnum)
- Read interrupt status flag register to determine source of interrupt
- Clear interrupt status flag register by writing to PORTD->ISFR

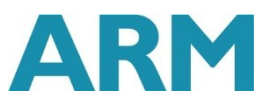

#### ISR

```
void PORTD_IRQHandler(void) { 
       DEBUG_PORT->PSOR = MASK(DBG_ISR_POS);
  // clear pending interrupts
       NVIC ClearPendingIRQ(PORTD IRQn);
       if ((PORTD->ISFR & MASK(SW_POS))) {
          count++;
       }
  // clear status flags 
       PORTD->ISFR = 0xffffffff;
       DEBUG PORT->PCOR = MASK(DBG ISR POS);
```
Note: DEBUG\_PORT is not defined in the system header file. It is which ever port you choose likewise, DBG ISR POS is not pre-defined, it is the port bit you choose

}

#### Evaluate Basic Operation

- Build program
- **Load onto development board**
- **Start debugger**
- Run
- **Press switch, verify LED changes color**

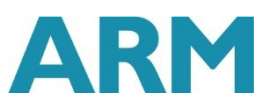

#### Examine Saved State in ISR

- **Set breakpoint in ISR**
- Run program
- **Press switch, verify debugger stops at breakpoint**
- **Examine stack and registers**

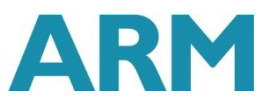

### At Start of ISR

- **Examine memory**
- What is SP's value? See processor registers window

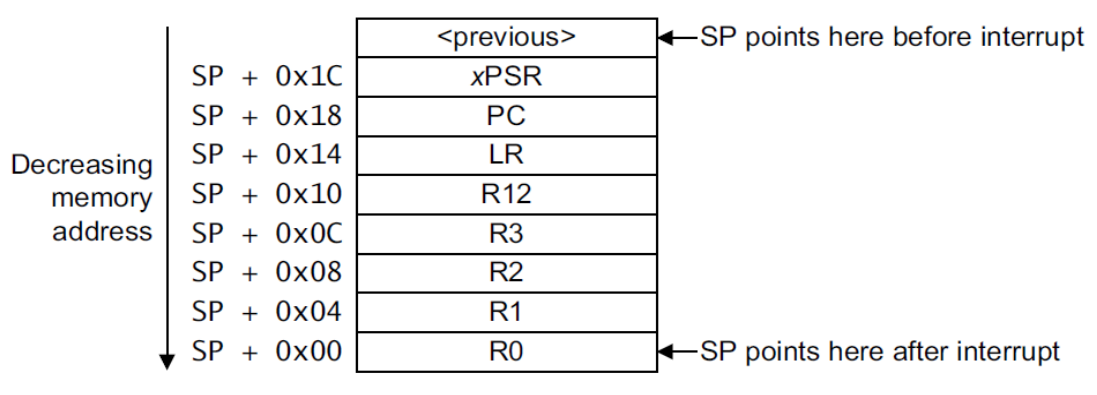

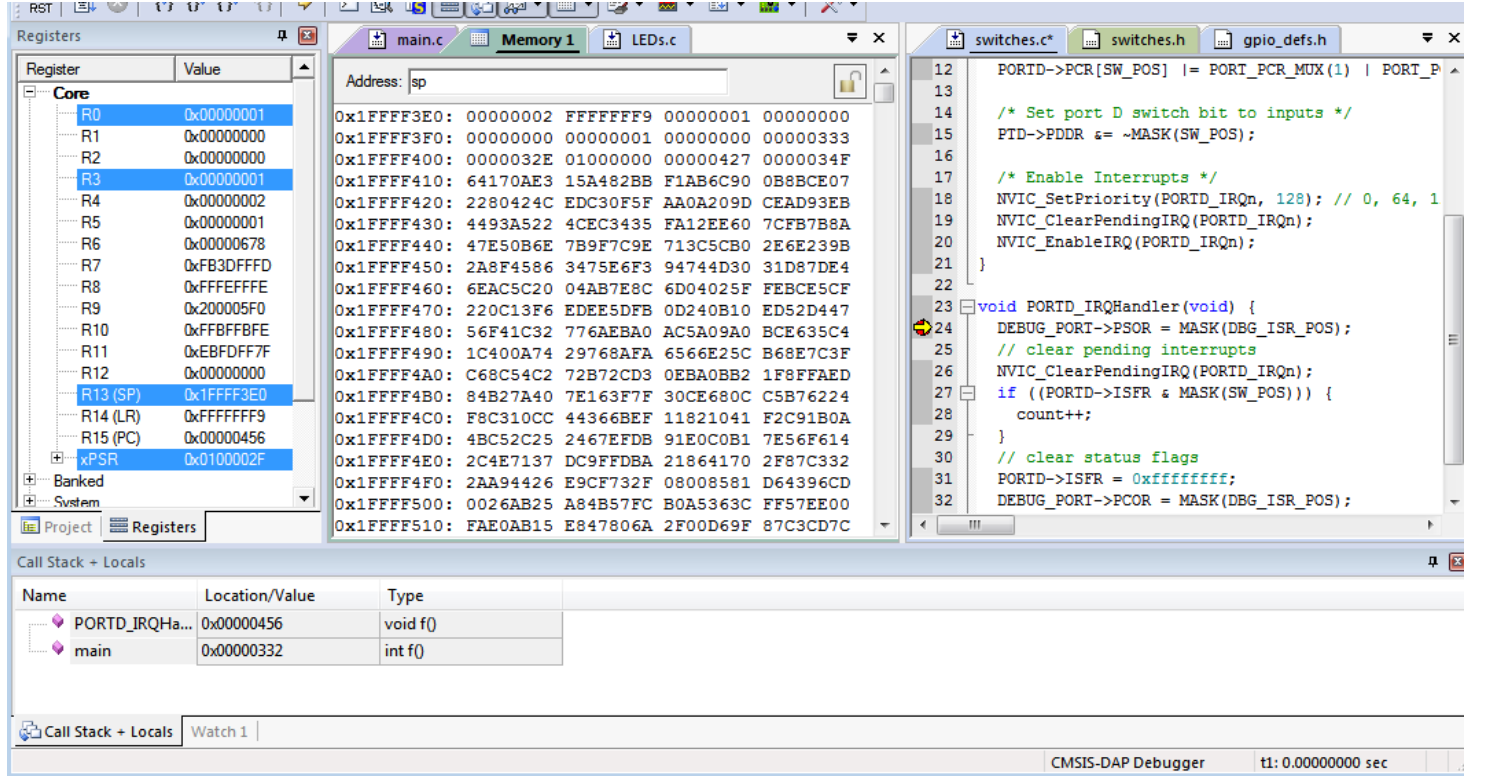

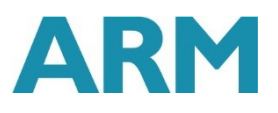

# Step through ISR to End

 $PC = 0x0000_048C$ 

#### Return address stored on stack: 0x0000 0333

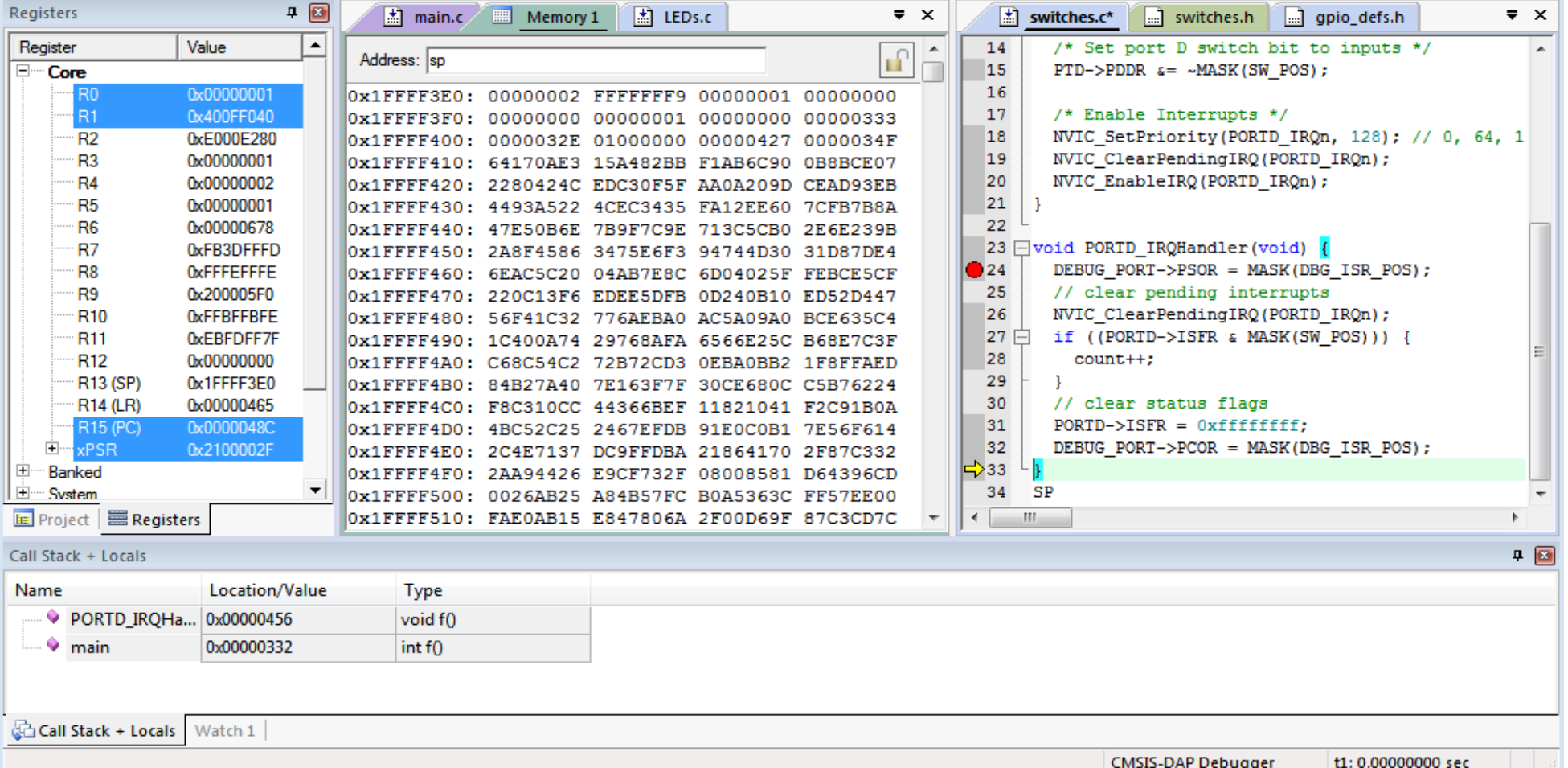

#### Return from Interrupt to Main function  $PC = 0x000000332$

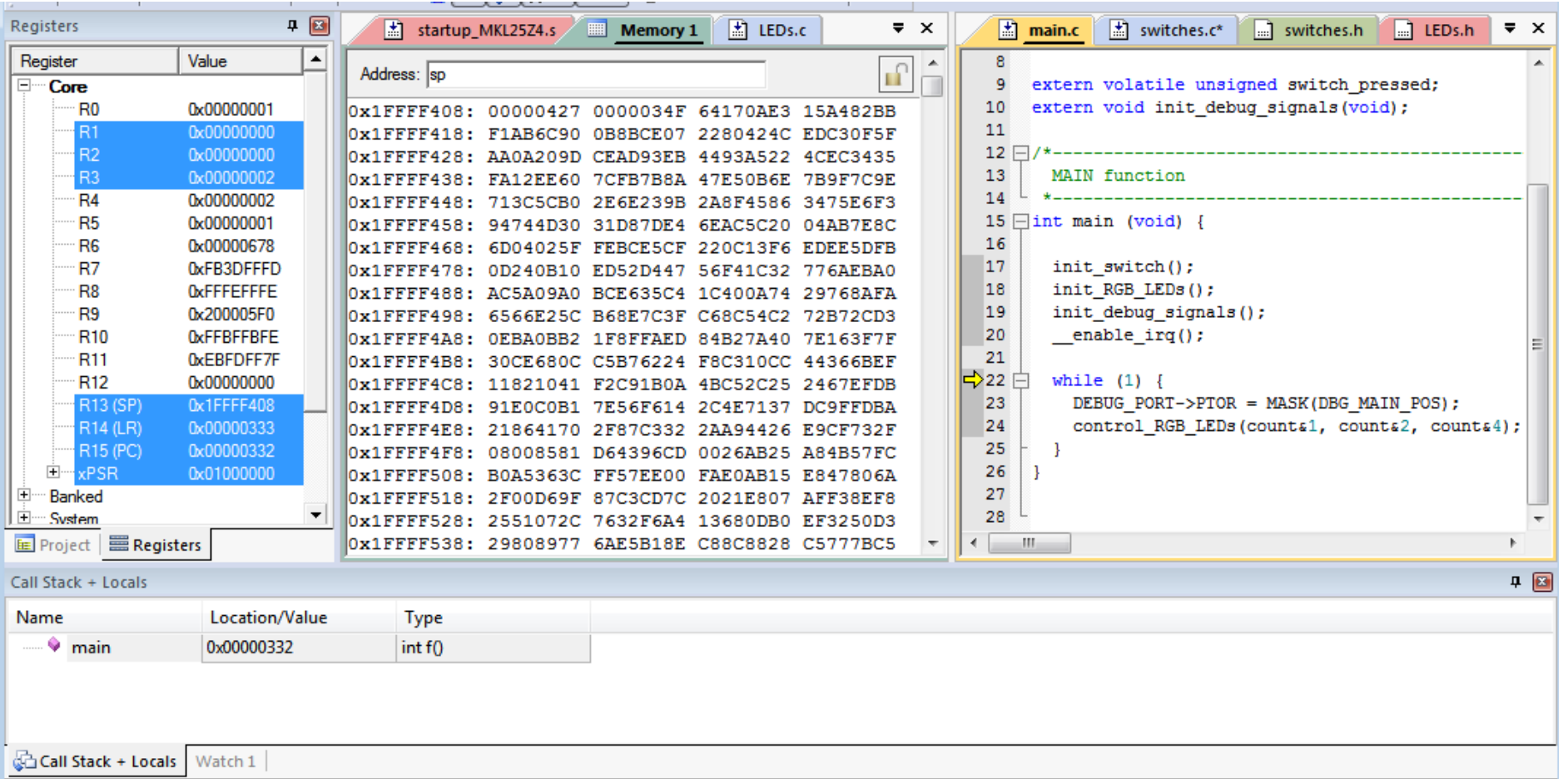

### **PROGRAM DESIGN WITH INTERRUPTS**

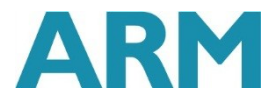

#### Program Design with Interrupts

- **How much work to do in ISR?**
- **Should ISRs re-enable interrupts?**
- **How to communicate between ISR and other threads?** 
	- **Data buffering**
	- **Data integrity and race conditions**

#### How Much Work Is Done in ISR?

- Trade-off: Faster response for ISR code will delay completion of other code
- **IF In system with multiple ISRs with short deadlines, perform critical work** in ISR and buffer partial results for later processing

# **SHARING DATA SAFELY BETWEEN ISRS AND OTHER THREADS**

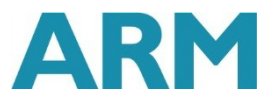

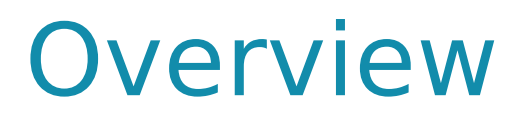

- Volatile data can be updated outside of the program's immediate control
- Non-atomic shared data can be interrupted partway through read or write, is vulnerable to race conditions

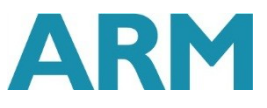

### Volatile Data

- Compilers assume that variables in memory do not change spontaneously, and optimize based on that belief
	- **Don't reload a variable from memory if current function hasn't changed it**
	- Read variable from memory into register (faster access)
	- Write back to memory at end of the procedure, or before a procedure call, or when compiler runs out of free registers
- **This optimization can fail** 
	- **Example: reading from input port, polling for key press** 
		- while (SW\_0) ; will read from SW\_0 once and reuse that value
		- Will generate an infinite loop triggered by SW\_0 being true
- **Variables for which it fails** 
	- Memory-mapped peripheral register register changes on its own
	- Global variables modified by an ISR ISR changes the variable
	- Global variables in a multithreaded application another thread or ISR changes the variable

#### The Volatile Directive

Need to tell compiler which variables may change outside of its control

 Use volatile keyword to force compiler to reload these vars from memory for each use

**volatile unsigned int num\_ints;**

**Pointer to a volatile int** 

```
volatile int * var; // or
int volatile * var;
```
- Now each C source read of a variable (e.g. status register) will result in an assembly language LDR instruction
- Good explanation in Nigel Jones' "Volatile," Embedded Systems Programming July 2001

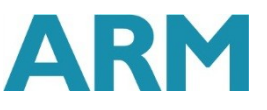

# Non-Atomic Shared Data

- **Want to keep track of current** time and date
- **Use 1 Hz interrupt from timer**

#### System

- **TimerVal structure tracks time** and days since some reference event
- **TimerVal's fields are updated** by periodic 1 Hz timer ISR

```
void GetDateTime(DateTimeType * DT){
DT->day = TimerVal.day;
DT->hour = TimerVal.hour;
DT->minute = TimerVal.minute;
DT->second = TimerVal.second;
}
```

```
void DateTimeISR(void){
TimerVal.second++;
if (TimerVal.second > 59){
    TimerVal.second = 0;
    TimerVal.minute++;
    if (TimerVal.minute > 59) {
      TimerVal.minute = 0;
      TimerVal.hour++;
      if (TimerVal.hour > 23) {
   TimerVal.hour = 0;
        TimerVal.day++;
        … etc.
 }
```
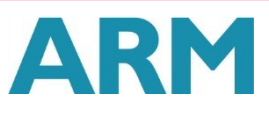

# Example: Checking the Time

- **Problem** 
	- An interrupt at the wrong time will lead to half-updated data in DT
- **Failure Case** 
	- TimerVal is  $\{10, 23, 59, 59\}$  (10<sup>th</sup> day, 23:59:59)
	- Task code calls GetDateTime(), which starts copying the TimerVal fields to DT: day =  $10$ , hour  $= 23$
	- A timer interrupt occurs, which updates TimerVal to {11, 0, 0, 0}
	- GetDateTime() resumes executing, copying the remaining TimerVal fields to DT: minute  $= 0$ , second  $= 0$
	- DT now has a time stamp of  $\{10, 23, 0, 0\}$ .
	- **The system thinks time just jumped backwards one hour!**
- Fundamental problem "race condition"
	- Preemption enables ISR to interrupt other code and possibly overwrite data
	- Must ensure **atomic (indivisible)** access to the object
		- Native atomic object size depends on processor's instruction set and word size.
		- Is 32 bits for ARM

# Examining the Problem More Closely

- **Must protect any data object which both** 
	- (1) requires multiple instructions to read or write (non-atomic access), and
	- (2) is potentially written by an ISR
- **How many tasks/ISRs can write to the data object?** 
	- **One? Then we have one-way communication** 
		- Must **ensure the data isn't overwritten partway through** being **read U** Writer and reader don't interrupt each other
	- **More than one?** 
		- Must **ensure the data isn't overwritten partway through** being **read**
			- **U** Writer and reader don't interrupt each other
		- Must **ensure the data isn't overwritten partway through** being **written** 
			- **U** Writers don't interrupt each other

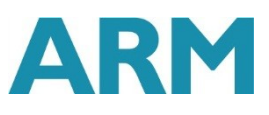

#### **Definitions**

- Race condition: Anomalous behavior due to unexpected critical dependence on the relative timing of events. Result of example code depends on the relative timing of the read and write operations.
- Critical section: A section of code which creates a possible race condition. The code section can only be executed by one process at a time. Some synchronization mechanism is required at the entry and exit of the critical section to ensure exclusive use.

# Solution: Briefly Disable Preemption

- **Prevent preemption within** critical section
- **If an ISR can write** to the shared data object, need to **disable interrupts** 
	- **Save current interrupt** masking state in m
	- **disable interrupts**
- **Restore previous state** afterwards (interrupts may have already been disabled for another reason)
- **Use CMSIS-CORE to save,** control and restore interrupt masking state
- **Avoid if possible** 
	- Disabling interrupts delays response to all other processing requests
	- Make this time as short as possible (e.g. a few instructions)

```
void GetDateTime(DateTimeType * DT){
 uint32_t m;
```

```
m = get PRIMASK();
 disable irq();
```

```
DT->day = TimerVal.day;
DT->hour = TimerVal.hour;
DT->minute = TimerVal.minute;
DT->second = TimerVal.second;
  __set_PRIMASK(m);
}
```
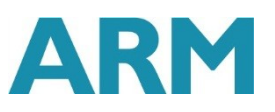

### Summary for Sharing Data

- **IF In thread/ISR diagram, identify shared data**
- Determine which shared data is too large to be handled atomically by default
	- This needs to be protected from preemption (e.g. disable interrupt(s), use an RTOS synchronization mechanism)
- Declare (and initialize) shared variables as volatile in main file
	- **volatile** int my shared var=0;
- Update extern.h to make these variables available to functions in other files
	- **volatile** extern int my shared var;
	- *Hinclude "extern.h"* in every file which uses these shared variables
- When using long (non-atomic) shared data, save, disable and restore interrupt masking status
	- CMSIS-CORE interface: \_\_disable\_irq(), \_\_get\_PRIMASK(), \_\_set\_PRIMASK()